doi:10.3969/j.issn.1003-5559.2021.02.017

對如理實務

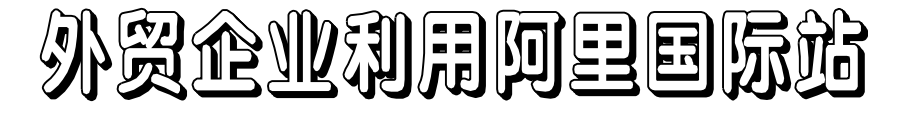

# " 外 贸 邮 "处 理 各 类 询 盘 信 的 策 略

——以"深圳天马行空 T-Shirt 服装厂"为例

■ 李德正 南宁师范大学师园学院

摘 要:在经济全球化背景下,由于新的贸易保护主义抬头,又随着当前新冠肺炎疫情在全球蔓延,我国 传统外贸受到了严重地冲击。但是,跨境电商却表现出它巨大的市场发展潜力,正在加速打造国际贸易新格局 和新模式。在跨境电商实际操作中,外贸企业要懂得正确使用"外贸邮"来处理各类询盘,才能获得更多的订单 和商机。以"深圳天马行空 T-Shirt 服装厂"的外贸业务员小李从开通"外贸邮"到利用"外贸邮"处理买家的询 盘整个过程为例,分析外贸企业应该如何借助外贸邮来处理各种询盘的策略,供各企业参考借鉴。

关键词:阿里巴巴国际站;跨境电商;外贸邮;询盘;处理策略

1999 年成立的阿里巴巴国际 站,是目前全球最大的 B2B 跨境电 商平台,注册商家 200 多万。每天 数以万计来自不同国家和地区的 采购商与供应商能够在阿里巴巴 国际站 B2B 平台上完成产品展示、 商务洽谈、商品物流和合同签订等 环节,并顺利完成国际支付、国际 物流和海外仓储送达商品等流程。 完成的每一笔交易,都与"外贸 邮"的功劳是分不开的。

## 一、阿里巴巴国际站外贸 邮开通的操作步骤

跨境电商打破传统的商务谈 判、商品交易会以及博览会的时 间和地点诸多因素限制,借助互 联网平台把传统外贸的"询盘 - 发 盘 - 还盘 - 接受"等交易环节全部 实现电子化,通过在平台上进行

商品发布、图片展示、视频播放、 店铺装修等工作,来引起采购商 看到产品信息后对产品感兴趣并 发出询盘。当采购商向卖家发出 询盘后,在阿里巴巴国际站 B2B 平 台的卖家要想实现与客户进行直 接洽谈,最好的捷径是用"外贸 邮"来与买家进行有效地沟通。下 面以"深圳天马行空 T-Shirt 服装 厂"外贸业务员小李申请开通"外 贸邮"及开展相关的工作为例介 绍"外贸邮"在跨境贸易中的应 用。

#### (一)首先要在国际站申请开 通"外贸邮"

"外贸邮"是阿里巴巴为开通 国际站的企业提供的一个专门进 行邮件管理的企业邮箱,它的主 要功能有:一是实时接收海外买家 的询盘;二是直接在后台对来自海 外买家询盘的回复;三是对海外买 家询盘进行分类和管理;四是掌握 买家采购动向和意图,在邮件的页 面左侧类目,卖家可以看到买家的 档案,包括"基本信息""行为记 录""关注行业""活跃程度"等; 五是业务经理可以对询盘进行分 配,给不同外贸业务员操作跟踪 处理。但是,阿里巴巴国际站规定 供应商要开通使用"外贸邮",必 须具备两个条件:一是企业必须 有独立的域名,二是必须缴纳年 费成为阿里巴巴供应商会员。本 文中的"深圳天马行空 T-Shirt 服 装厂"都具备了这两个条件,因此 小李就按照这五个步骤去申请开 通"外贸邮":第一步:在申请页面 输入框直接公司邮箱;第二步:对 已有域名进行 MX 解析;第三步:通 过主账号登陆"My Alibaba",在类 目找到"商机管理中心",然后点 击"询盘",在导航栏找到"设置"

[基金项目]本文系 2020 年度广西高等教育本科教学改革工程重点项目"基于 e-WTP 视角下校企合作共育外贸跨境电商应用型人才的研究与实践"的阶段 性成果(项目编号:2020JGZ175)。

[作者简介]李德正(1966—),男,南宁师范大学师园学院副教授;研究方向:国际贸易、市场营销、跨境电商。

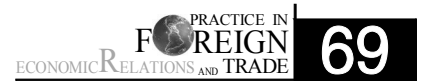

点击"邮箱域名管理"申请开通; 第四步:点击"添加"后进入"域名 验证";第五步:域名验证完成以 后,就可以对应账号添加域名邮 箱。点击"开通",显示开通成功。

(二)利用"外贸邮"查看买家 信息及处理方式

小李开通"外贸邮"之后,首先 打开阿里巴巴后台"My Alibaba" 页面, 然后在页面左侧类目栏找 到"商机管理中心",点击导航栏 中的"询盘"进入询盘管理后台, 看到了买家的一些基本信息。例 如,公司负责人的名字、是否在 线、电话、邮箱、国家或地区等(如 果买家填写这些信息就会显示), 如果买家属于"会员客户",平台 的系统数据就会显示其最近三个 月在阿里巴巴国际站的天数,以 及有多少卖家把其添加标注为 "会员"的数量。如果小李把这个 信息添加为"我的客户"之后,该 操作不仅会在平台系统的"行为 数据"记录一次,更重要的是,平 台系统数据会把最近三个月该客 户在国际站"产品浏览"的次数、 浏览了多少产品和种类、"有效询 价的发出"数量、该客户发出的询 盘信已被多少个卖家归类为"垃 圾询盘"或者"垃圾询价"等信息 显示出来。小李查看到这些信息 之后,如果以后经常收到该客户 的信息,就可以直接把他拉到"垃 圾询盘";如果小李觉得这个客户 有明确的采购愿意,也可以标注为 "有效采购需求"。当一些买家在 采购搜索中关键词不设置"隐藏" 功能时,小李也可以通过点击"买 家最近搜索",了解这一类买家最 近都常用那些"关键词"进行产品 搜索和浏览类目,从而实时掌握

该买家最近采购成交商品的类型、 需求偏好、对卖家有何要求、年采 购商品数量等信息。由此可见, "外贸邮"给出口商带来的各种好 处是传统外贸方式无法比拟的,这 也是它深受卖家青睐的重要原因。

(三)使用"外贸邮"解读和分 析来自买家的询盘

B2B 的出口商、进口商、经销 商、代理商、批发商等贸易商都是 以企业名义进行的商品交易活 动,因此买家的求购信息都是以 发邮件询盘为主,而这些询盘邮 件都会发到卖家在阿里巴巴国际 站后台设置的"外贸邮",卖家在 这里可以接收和回复客户的邮 件,并从中可以对海外客户进行 分类管理等。例如,本文中的小李 在阿里国际站平台旺铺发布产品 后,如果某一位英国买家在阿里 巴巴前台搜索的时候看到该产品 正是他想采购的 T-Shirt,那么他 可以在线直接往小李公司的"外 贸邮"发询盘信或者下单采购。当 小李收到该买家的询盘后,首先要 对这封询盘信进行分析确定如何 回复后,就在"外贸邮"的页面上 点击"询盘回复",根据询盘内容 起草一个订单,按照输入框要求填 写完成,检查无误以后,点击"发 送",这样卖家所填写的询盘回复 内容,就全部发送到这位英国买 家的邮箱。而当这位英国买家回 复的时候,询盘的内容也会在卖 家外贸邮的页面展示出来。

## 二、外贸业务员使用"外贸 邮"中常收到的询盘信类型

在 B2B 跨境平台中,询盘可以 是交易的起点,但不是每笔交易 所必经的步骤,有时也未经询盘而 直接向对方下订单。询盘对询盘 人和被询盘人均无法律的约束 力,但作为试探市场动态、建立贸 易联系的重要手段,不可忽视。对 于卖家而言,首先要学会识别各种 询盘的类型,以便做出相应的回 复。

#### (一)虚假诈骗类的垃圾询盘

不管是传统外贸还是跨境电 商,供应商的外贸业务员同样会 经常收到一些虚假诈骗类的询 盘。这类询盘信的内容一般是这 样的:"Hi, Bob, I am interested in purchasing your T-shirts and booked the flight ticket to visit your factory, but unfortunately my money and passport has been stolen when I stopped over in Auckland, New Zealand. I now have to settle my hotel bill before departure to China, and as I applied for freezing my bank account, and it is now the weekend and the bank is unable to handle the relevant procedures for me, Please help me and I promise to make the refund next week, my VISA credit card account number is ...(译文:您好,鲍勃, 我很想买你的 T 恤衫,订了参观工 厂的机票,但很不幸,我在新西兰 奥克兰停留时,我的钱和护照被 偷了,但现在我必须在去中国之 前结清我的旅馆账单,因为我申请 冻结我的银行账户,现在是周末, 银行无法为我办理相关手续,请 帮我,我承诺下周退款,我的 VISA 信用卡账号是......)。"从这封

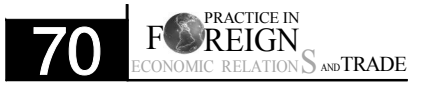

询盘信的内容中,我们就很清楚地 知道,这位名字叫 BOB 的客户钱包 被偷,希望能借钱给他付账。像这 类内容中提到借款有关的询盘信, 很明显就是垃圾询盘。

(二)带有嫌疑的链接附件的 垃圾询盘

这类带有嫌疑的 PDF 附件询 盘信, 内容一般都是这样的: "Dear Sirs, we are a buyer from London, UK. We are looking for Chinese suppliers. If you want to establish a business relationship with our company, please open the AT-TACHMENTS of the imported products we need and quote in good time. Looking forward to your reply. Thank you. (译文: 敬启者,我们是一个英国伦敦的采 购商,目前正在寻找中国供应商, 如果你想和我们公司建立业务关 系,请打开我们所需要进口产品 的附件,并及时报价,期待你的答 复。谢谢。)"

收到这类邮件,仅从内容上来 看,好像是很正常的询盘内容,但 是当外贸业务员点击附件想打开 看里面内容的时候,它却不是 PDF 文档,而是跳转到其他的网页、或 者跳到一个链接,或者另外一个 登陆界面。如果它出现对话框要 求需要输入账号和密码,那么外 贸业务员是可以判断出这样的询 盘信基本上属于钓鱼邮件或者不 法分子骗取账号密码的一种手 段,必须提高警惕,以免上当受 骗。

(三)其它垃圾询盘

这类询盘信有几种情况。情况 一:海外买家通过群发的询盘,被 阿里巴巴国际站后台检测到,系统 已将其归类为"垃圾询盘",或者 有许多卖家已将其归类为"垃圾 询盘";情况二:买家在国际站平 台注册账号所在国家与邮件发送 地的 IP 不匹配,系统也将其归类 为"垃圾询盘";例如买家注册地 是美国,发送询盘的 IP 是中国,如 果不是其在中国代理机构,或者经 过沟通确认其发邮件期间不在中 国参加相关的商品交易会、博览 会商务活动,那么外贸业务员就 可以判断其是"垃圾询盘";情况 三:买卖产品不匹配的询盘,例如 卖家销售的是空调机,买家需要 的是电视机。这三种情况的邮件 都可以归为其它垃圾询盘类别。

## 三、外贸企业使用"外贸 邮"正确处理各类询盘的策略

跨境电商与传统贸易的做法 一样,卖家无论是收到何种类型 的邮件,都必须及时去处理。在跨 境电商操作中,外贸企业处理各类 询盘信的方式主要有四种。

#### (一)简单回复垃圾询盘

与传统的外贸函电询盘不同, 在阿里巴巴国际站"外贸邮"收到 的垃圾询盘,一般采取这样的处 理方式:首先必须在 24 小时以内 回复,内容可以这样简单地回复 "thank you for your inquiry, we will reply soon.(译文:感谢 你发来的询盘,我们将很快回复 你)", 然后就把它扔进"垃圾询 盘"。平台的卖家哪怕是收到垃圾 询盘也要在 24 小时以内回复询 盘,然后才能把它添加进垃圾询 盘。这主要是因为阿里国际站平 台系统虽然无法鉴定该客户询盘

的真实性,但是系统设置指标和参 数去测评服务商的服务是否周到, 而且服务商的每一次回复询盘,每 次都被系统自动检测并记载在"及 时回复率"里面,也就是说,海外 买家发来询盘,卖家多长时间才 给予回复,是否及时回复等,平台 系统就会自动检测和判断服务商 的服务是否周到,并对服务商的 服务质量进行计算评分,如果超 过 24 小时内未回复,会影响服务 商的服务质量和网站排名。因此, 卖家收到海外询盘以后,无论是垃 圾询盘、一般询盘或者是精准询 盘,都要在 24 小时以内给予回复。 因此,卖家收到垃圾询盘以后,首 先给予回复,然后才能把它拉进 "添加垃圾询价",以后这个客户 通过此邮箱发来的任何信息就会 自动的进入到"垃圾邮件",从而 有效防止被其经常骚扰。

(二)认真斟酌并回复系统询 盘

供应商如果发现收到的询盘 信存在语法错误,猜到句子意思 但句子结构不够通顺,这种情况 是属于国际站设置的系统模板询 盘。也就是说,当买家在阿里巴巴 国际站搜索产品的时候,发现自己 比较喜欢某一种产品,就会点击 "Contact Supplier 联系供应商" 进入询盘页面。如果买家不想给 卖家写留言,对自己感兴趣的产 品也没有其他特别要求,他就会 直接点击"Send Inquiry Now 立 即发送询盘",那么这个询盘就通 过平台直接发送给供应商了。供 应商收到这种询盘就属于系统询 盘,表明客户对产品兴趣不大,采 购意向不强。该询盘都是客户点 击"Send Inquiry Now 立即发送

> ECONOMIC $R$  FT F<sup>RACTICE</sup> IN <sub>AND</sub> TRADE

询盘"以后,系统自动生成的询 盘。因此,卖家收到系统询盘,一 般分析判断买家对己方产品兴趣 不大,只能初步判断客户浏览过己 方的产品。在供应商的实际业务 操作过程中,虽然收到的是一个 系统询盘,而且对方也没有留下 任何产品的需求信息,但是不能够 表明这是一个没有质量的询盘而 放弃跟进。

(三)设置统一的模板回复一 般询盘

这种询盘内容,买家仅需要复 制粘贴就可以发给每一个卖家,其 询盘内容都是一样的,往往作为买 家群发的询盘邮件的一种形式;另 外有一种在阿里国际站平台很常 见的,可能就是供应商的竞争对 手用来对同行套价询盘的,虽然 询盘给卖家提供了非常多的要 求,但并没有针对特定的具体的 产品提出相关要求,而只是提一 些比较常规的问题,这个也必须 防范和警惕。总之,这种询盘主要 特点:一是采用系统询盘模块填 写;二是没有明确的产品要求;三 是询盘内容群发。这类询盘信卖 家无法判断其真实性,可以归类 为"一般询盘"或者"普通询盘"信 来回复处理。回复这类询盘的内 容要包括:第一、对买家进行礼节 性问好;第二、介绍本企业的实力 情况;第三、回应对方需求并进行 报价;第四、为避免同行竞争者询 盘套价,回复时必须对产品有选 择性的报价,如果对方是套价竞争 对手,他们一般是不会回复的;第 五、有目的对买家进行提问,引导 买家回复。 因此,在阿里国际站 平台对这些普通询盘的回复,有经 验卖家通常采用三种处理方式之 一:一是设置统一模板进行回复 (介绍企业实力、产品特色、竞争 优势等);二是要附上报价单;三 是对买家提问一些针对性问题(款 色、数量、要求、用途、身份等)。

(四)详细回复目标明确的精准 询盘

精准的询盘信内容通常是这 样 : "Dear Jack,We are a T-shirt wholesaler in Auckland, New Zealand. We are interested in buying your NZ-380 series products with Begonia pattern. Please let us know the following:(a)What is the minimum order quantity of each product;(b) Can you do OEM business? (c)Please provide specific quotation and delivery time. Thanks. (译文:杰克,您好!我们是一家位 于新西兰奥克兰的 T- 恤批发经销 公司,有兴趣购买贵公司印有海 棠花图案的 NZ-380 系列产品。请 告知如下事项:(a)每一款产品的 最低起订量是多少;(b)你们公司 可以做代工业务吗?(c)请具体报 价及交货期。谢谢。)"这类询盘信 的内容有买家的自我介绍、有具体 产品的要求并且有公司邮箱。这 样的买家应该是对卖家的产品进 行了仔细地分析研究,有很强烈 的采购意向和明确产品需求,买 家下订单的概率是很高的。另外, 买家使用公司企业邮箱发来的询 盘,已表明该询盘是有质量的,那 么这类询盘属于精准询盘。对于 这种精准询盘,卖家不要急于回 复,而是通过 Google、facebook、 bing 等国际站外的搜索引擎去搜 索客户背景,具体搜索方法就是

输入"客户姓名 + 国家"、"客户的 电子邮箱后缀 + 国家"、"客户电 话"等组合搭配搜索,就可以找到 买家公司的网站,从而了解买家 公司的规模、经营范围是否与卖 家的产品有关联。如果通过该客 户网站发现其经营范围产品与询 盘需求不符,卖家就必须询问其 原因。

在跨境电商 B2B 平台从事出 口贸易,是国际贸易的新格局和 新模式,外贸企业可以在"云端" 展示产品、推介、供采对接、洽谈 等服务,让买卖双方足不出户就 可以下订单、做生意。阿里国际站 提供的"外贸邮",为外贸公司对 各种询盘进行分析、判断和认真 解读并做出相应的回复处理提供 了强有力地支持。▲

#### 参考文献:

- [1] 阿 里巴巴国 际 站 [EB/OL]https: //www.alibaba.com/.
- [2] 跨 境 电 商 [EB/OL]https://baike. baidu.com/item/% E8% B7% A8% E5%A2%83%E7%94%B5%E5% 95%86/16540018fr=aladdin
- [3] 阿里国际站体验课[EB/OL]https: //www.kuxiao.cn/space/studentspace.html/myCourses
- [4] 跨境电商加速打造外贸新格局 [EB/OL]https://baijiahao.baidu. com/sid=1663816613150807289& wfr=spider&for=pc.

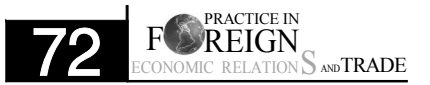